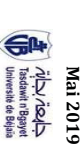

# Corrigé-type de la série de TD n°03. Microéconomie II. **Corrigé-type de la série de TD n°03. Microéconomie II.**

### *Partie des questions théoriques*  Partie des questions théoriques

s'écrit comme une fonction des quantités produites:  $CT = f(P) + CF = CV(P) + CF$ ; avec: CV: Coût chaque niveau de production, le coût minimal supporté par l'entreprise. Formellement ce coût minimal correspondant à un coût minimum. La fonction de coût total qui résume cette relation indique pour variable et CF : Coût fixe les dépenses totales occasionnées par la production et les quantités optimales des facteurs **1.** La fonction de coût de courte période peut être définie comme étant la relation mathématique entre variable et CF : Coût fixe. s'écrit comme une fonction des quantités produites : chaque niveau de production, le coût minimal supporté par l'entreprise. Formellement ce coût minimal correspondant à un coût minimum. La fonction de coût total qui résume cette relation indique pour les dépenses totales occasionnées par la production et les quantités optimales des facteurs La fonction de coût de courte période peut être définie comme étant la relation mathématique entre **CT = f(P) + CF = CV (P) + CF**; avec : CV : Coût

# 2. Les expressions mathématiques des fonctions de coûts : **2. Les expressions mathématiques des fonctions de coûts :**

 $CL = CE + CD$  $CI = CI + CO$ 

## $CN = CL/D = (CF+CN)/P = CF/P + CN/P = CHN + CN/N$  $\text{CM} = \text{CL}/\text{P} = (\text{CF}+\text{CV})/P =$  $CFA + CVA = CHA + CVA$

$$
m = \frac{\partial CT}{\partial P} = \lim_{\Delta P \to 0} \frac{\Delta CT}{\Delta P} = CT' \text{(Première dérivée du coût total)}.
$$

 $\Omega$ 

graphique) de toutes les combinaisons de facteurs (K et L) qui peuvent être obtenues avec le même coût 3. La droite d'iso-coût peut être définie comme étant le lieu géométrique (ou la représentation total (CT). graphique) de toutes les combinaisons de facteurs (K et L) qui peuvent être obtenues avec le même coût La droite d'iso-coût peut être définie comme étant le lieu géométrique (ou la représentation

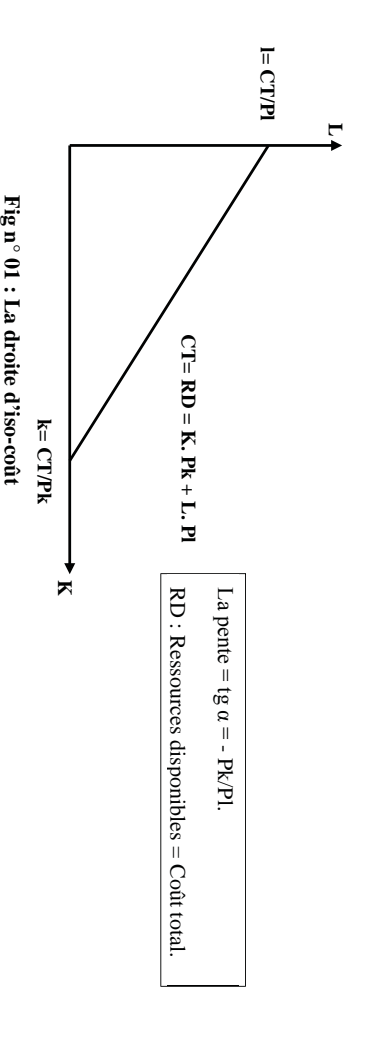

**4.** Pour démontrer que la courbe du coût marginal (Cm) coupe la courbe du coût moyen (CM) en son optimum). point minimum, il suffit d'annuler la première dérivée du coût moyen (Principe mathématique d'un optimum). point minimum, il suffit d'annuler la première dérivée du coût moyen (Principe mathématique d'un Pour démontrer que la courbe du coût marginal (Cm) coupe la courbe du coût moyen (CM) en son

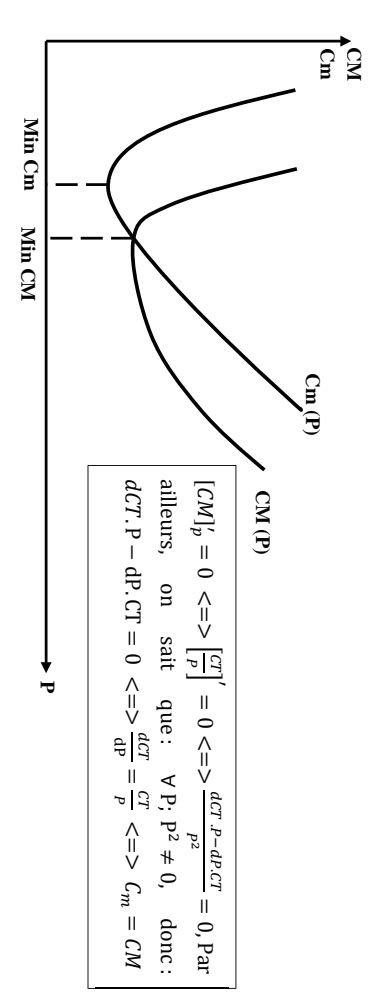

Fig n°2 : La représentation graphique du coût marginal et moyen **Fig n° 2 : La représentation graphique du coût marginal et moyen** 

alors qu'en longue période l'entrepreneur fait varier la taille de ses équipements, tous les facteurs et tous **5.** Dans la théorie du comportement du producteur, il y a lieu de distinguer les coûts de courte période et  $\overline{\phantom{a}}$ les coûts sont variables. les coûts de longue période. En courte période la capacité de production installée au démarrage de les coûts sont variables. alors qu'en longue période l'entrepreneur fait varier la taille de ses équipements, tous les facteurs et tous l'activité de l'entreprise ne peut changer ; il existe simultanément des coûts fixes et des coûts variables, l'activité de l'entreprise ne peut changer ; il existe simultanément des coûts fixes et des coûts variables, les coûts de longue période. En courte période la capacité de production installée au démarrage de Dans la théorie du comportement du producteur, il y a lieu de distinguer les coûts de courte période et

**6.** Le glissement de la droite budgétaire du producteur à droite signifie la baisse du prix du facteur capital ailleurs. (K) et son glissement à gauche signifie donc l'augmentation du prix du capital, toutes choses égales par (K) et son glissement à gauche signifie donc l'augmentation du prix du capital, toutes choses égales par Le glissement de la droite budgétaire du producteur à droite signifie la baisse du prix du facteur capital

**7.** Dans l'analyse du comportement du producteur, on distingue deux approches d'analyse, à savoir : Dans l'analyse du comportement du producteur, on distingue deux approches d'analyse, à savoir :

relation entre le volume de production (P) et les quantités de facteurs (K et L) nécessaires à la A-L'approche technique par les fonctions de production, qui s'intéresse à étudier principalement la **A-L'approche technique**production de (P). [relation entre le volume de production (P) et les quantités de facteurs (K et L) nécessaires à la  $^{\mathsf{F}}$  $f(k,l)$  par les fonctions de production, qui s'intéresse à étudier principalement la , PPM et PPm] ;

Pl). Pu. P) et les prix des facteurs de production (les coûts CT ou les ressources disponibles, CT = K. Pk + L. **B-L'approche économique** s'intéresse par contre à étudier la relation entre les quantités vendues (RT = Pu. P) et les prix des facteurs de production (les coûts CT ou les ressources disponibles, CT = K. Pk + L. **B-L'approche économique**s'intéresse par contre à étudier la relation entre les quantités vendues (RT =

**9.** Dans la théorie Néo-classique, on appelle un entrepreneur ou un producteur rationnel, un producteur  $\theta$ donc le résultat donc le résultat : qui cherche Dans la théorie Néo-classique, on appelle un entrepreneur ou un producteur rationnel, un producteur toujours à augmenter Ses ventes de produits pour maximiser son profit (π), celui-ci sera

1-du volume (quantité) de production 1-du volume (quantité) de production ;

2-du niveau des coûts de production.

2-du niveau des coûts de production.

Maximiser la différence entre les recettes et les coûts : Max  $\pi$  = RT – CT. Maximiser la différence entre les recettes et les coûts : Max π = RT – CT.

Rationnel : la recherche d'un optimum sous contrainte Rationnel : la recherche d'un optimum sous contrainte.

## Partie des exercices d'application *Partie des exercices d'application*

#### Exercice n°01: **Exercice n°01 :**

On a : CT (P)  $=$   $P^3 - 12P^2 +$ ૠ۾.Pour P appartient à [0 ; 8].

## 1. Le coût marginal en fonction de P: **1. Le coût marginal en fonction de P :**

 $\text{Cm}$   $\text{P}$ ) = ୢ ୢେ  $=$  3P $\frac{3}{2}$ 24P + 72

## 2. Les variations du coût marginal sur [0; 8] **2. Les variations du coût marginal sur [0 ; 8]**

second degré. second degré. Il faut dériver Cm (P) et étudier le signe de  $\frac{1}{\sqrt{2\pi}}$ ou utiliser les résultats concernant les polynômes du

ୢ େ୫ ୍ଗ<br>ଜା = 6P െ  $24 = 6(P -$ 4) .

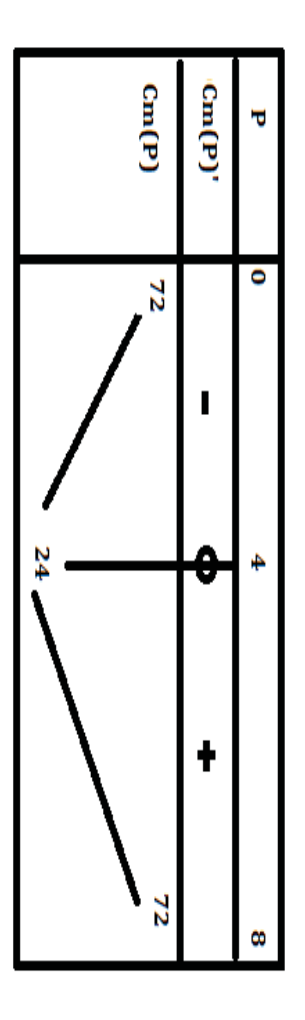

3. Le coût marginal est minimal pour un volume de production : **3. Le coût marginal est minimal pour un volume de production :** 

ս Ե  $\frac{m(p)}{d^p}$ = 0 <= 0<br>
0 <= 0<br>
0 +  $24 = 0 \leq z \leq 0$  = 24 4) اا<br>ت . Le coût marginal est minimum pour **P = 4 unités.** 

4. Le coût moyen en fonction de P **4. Le coût moyen en fonction de P :** 

CM (P)  $\mathsf I$ ၂၁  $\mathsf I$ P<sup>3</sup> – 12P<sup>2</sup> + 72P<br>P  $= P<sup>2</sup> - 12P +$ ૠ

5. Les variations du coût moyen sur [0 ; 8] : **5. Les variations du coût moyen sur [0 ; 8] :** 

Il faut dériver CM (P) et étudier le signe de  $\mathbb{E}_{\mathbb{E}_{\text{max}}^{(\text{c})}}$ 

ୢ େ ≈<br>⊖  $\overline{\phantom{a}}$  $d(P<sup>2</sup> - 12P + 72)$ ۹ = 2P െ  $12 = 2(P -$ 6).

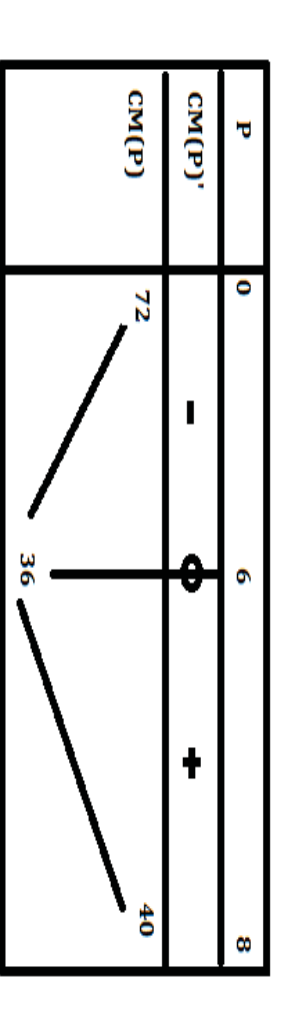

# 6. Le volume de production qui minimise le coût moyen : **6. Le volume de production qui minimise le coût moyen :**

#### 1ere méthode : **1ère méthode :**

Pour déterminer le volume de production qui minimise le coût moyen, on calcule la première dérivée du<br>coût moyen et cette dérivée doit être égale à zéro : coût moyen et cette dérivée doit être égale à zéro : Pour déterminer le volume de production qui minimise le coût moyen, on calcule la première dérivée du

$$
\frac{d(N(t))}{dt} = 0 \le \Rightarrow \frac{d(P^2 - 12P + 72)}{dP} = 0 \le \Rightarrow 2P - 12 = 0 \le \Rightarrow 2(P - 6) = 0 \le \Rightarrow P = 6 \text{ units.}
$$

#### 2ème méthode : **2ème méthode :**

On sait que lorsque le coût moyen est à son minimum, il est égal au coût marginal On sait que lorsque le coût moyen est à son minimum, il est égal au coût marginal :

CM(P)  $=$  Cm(P)  $\rm <=>P^2 - 12P + 72 = 3P^2 - 24P + 72 =$ 12)  $= P(3P - 24)$  $\frac{1}{4}$ <del>ل</del> = 9 ܖܝܑܜéܛ**.** 

Donc, la quantité de production pour laquelle le coût moyen est minimum, c'est lorsque ۾ $= 6$ unités

### 7. L'optimum de production. **7. L'optimum de production.**

On obtient le maximum de production lorsque le coût moyen est à son minimum. L'optimum de production correspond à :  $P = 6$  unités. production correspond  $a : P = 6$  unités. On obtient le maximum de production lorsque le coût moyen est à son minimum. L'optimum de

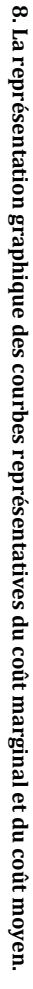

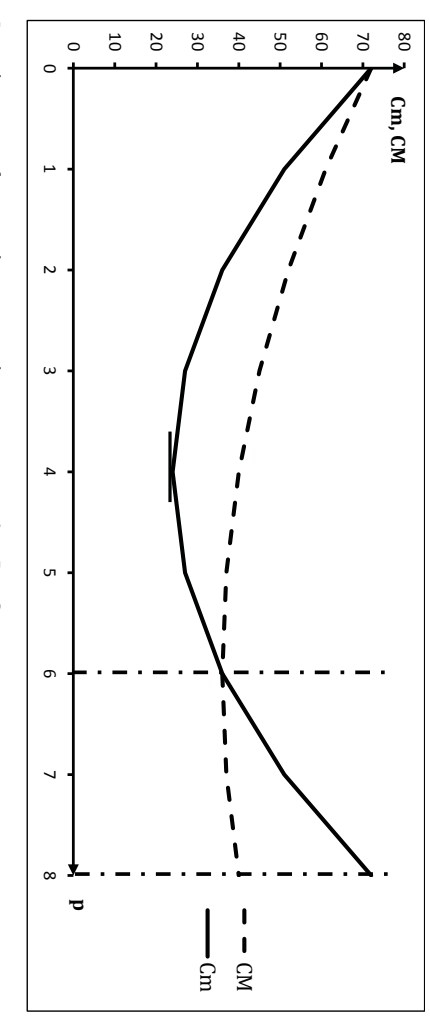

Le coût marginal est supérieur au coût moyen pour : 6 ∧<br>⊿<br>⊼  $_{\rm cc}$ 

4

#### **Exercice n°02 :**

On a : =  $f(k,l)$  $= 2 k^{1/2} l^{1/2}$ , CT  $\overline{ }$ ܴ݀  $= 4k + 9l$ 

une production donnée (p=100 unités), le problème transcrit mathématiquement s'écrit : **1.** Le problème d'optimisation posé ici est celui de la recherche du coût minimum permettant de réaliser une production donnée (p=100 unités), le problème transcrit mathématiquement s'écrit : Le problème d'optimisation posé ici est celui de la recherche du coût minimum permettant de réaliser

 $\overline{ }$ ܴ݀  $\overline{a}$ 4݇ +9݈

 $\begin{cases} \text{Min } CT \\ \text{p} = f \end{cases}$ S/C  $p = f(k, l)$  $=$  2  $k^{1/2} l^{1/2}$ , en d'autres termes, il s'agit de trouver les valeurs (k, l) du point de contact

du multiplicateur de Lagrange, on peut écrire : entre l'isoquante P $_{0}$  = 100 unités et la droite de budget ayant pour pente  $\left( -4/9\right)$  ; en utilisant la méthode du multiplicateur de Lagrange, on peut écrire : entre l'isoquante P $_0$  = 100 unités et la droite de budget ayant pour pente  $(-4/9)$  ; en utilisant la méthode

 $L(k, l, \lambda)$  $= CT + \lambda (p$ f(k, l))

s'annulent au même temps : s'annulent au même temps :  ${\rm L}({\bf k},{\bf l},\lambda)$  $=$  4 $k + 9l + \lambda$  (100  $2 k^{1/2} l^{1/2}$ . Cette fonction admet des solutions, si ses dérivées partielles

Min L (k,l, ɉ) <=> ە ۖ ۔ ۖ ۓ ப (୩,୪,) ப୩ =0 ப (୩,୪,) ப୪ =0 ப (୩,୪,) ப 0 <=> ە ۖ ۔ ۖ ۓ4 2 ɉ ଶ ଵ ݇ିଵ ଶൗ ݈ ଵ ଶൗ =0 9 2 ɉ ଶ ଵ ݇ ଵ ଶൗ ݈ ିଵ ଶൗ 0 100 െ 2 ݇ ଵ ଶൗ ݈ ଵ ଶൗ 0 <=> ە ۖ ۔ ۖ ۓɉ = ସభ మൗ భ మൗ …………(1) ɉ = ଽభ మൗ ୩ భ మൗ (2) 2 ݇ ଵ ଶൗ ݈ ଵ ଶൗ =100…(3) మൗ ଽభ మൗ ଽ

On a: (1)=(2)<=> ቐସభ భ మൗ = ୩ భ మൗ (4) 2 ݇ ଵ ଶൗ ݈ ଵ ଶൗ =100…(3) <=> ൝ 4k=9l 2 ݇ ଵ ଶൗ ݈ ଵ ଶൗ 100 <=> ൝k= ସ ……(4) 2 ݇ ଵ ଶൗ ݈ ଵ ଶൗ =100(3).

On remplace la valeur de k dans l'équation (3) et on obtient: On remplace la valeur de k dans l'équation (3) et on obtient:

$$
2 k^{1/2}1^{1/2} = 100 \le m \le 2 (\frac{2}{\varsigma} 1)^{1/2}1^{1/2} = 100 \le m \ge 1 = \frac{100}{3} = 33,333 \text{ units}
$$

 $k = \frac{9}{4}$  =  $\frac{9}{4}$   $\frac{4}{3}$  =  $\frac{3000}{4}$  $\frac{8\%}{3}$  = 75 unités

coût de production (on parle de combinaison optimale), tout en produisant une quantité P=100 unités. Donc, la combinaison de facteurs  $\left(k,\right)=\left(75\, ,\,33,33\right)$  est celle qui permet à l'entrepreneur de minimiser le coût de production (on parle de combinaison optimale), tout en produisant une quantité P=100 unités. Donc, la combinaison de facteurs (k, l) = (75 ; 33,33) est celle qui permet à l'entrepreneur de minimiser le

#### Remarque: **Remarque :**

On peut constater que les conditions du premier ordre sont remp lies lorsque :  $\frac{2}{9}$  $4 = \frac{k^{-1/2}l^{1/2}}{1}$  $\frac{k^{1/2}}{k^{1/2}l^{-1/2}}$   $\frac{P_k}{P_l}$  = ⊿<br>РРтд<sub>и</sub><br>≈ ).Pour que l'optimum soit réalisé, il faut donc que le rapport des productivités marginales soit égal

au rapport des prix des facteurs de production.

au rapport des prix des facteurs de production

budget de CT = RD = 504 DA. L'entrepreneur rationnel ne peut donc mettre en ceuvre la production qu'i désirait atteindre. Compte tenu de cette contrainte (CT = RD = 504 DA), il va chercher à réaliser la production **2.** Pour réaliser une production de P = 100 unités à un coût minimum, il faut que le producteur utilise les la plus élevée possible. Le programme sera doncdésirait atteindre. Compte tenu de cette contrainte l'utilisation de cette combinaison optimale de production est de quantités de 75 unités et 33,33 unités, respectivement de K et L. Le coût de production correspondant à Pour réaliser une production de P = 100 unités à un coût minimum, il faut que le producteur utilise les **CT = RD = 504 DA**. L'entrepreneur rationnel ne peut donc mettre en œuvre la production qu'il **(CT = RD = 504 DA), 600 DA**. il va chercher à réaliser la production L'entreprise ne dispose que d'un

:

 $\begin{cases} \text{Max } p = 2 k^{1/2} 1^{1/2} \\ \text{C}T = Rd = 4k + 9 \end{cases}$ ۲J  $\overline{ }$ ܴ݀ S/C  $= 4k + 9l$ , en utilisant la méthode du multiplicateur de Lagrange, on peut noter : , en utilisant la méthode du multiplicateur de Lagrange, on peut noter :

 $L(k,l,\lambda)$  $=$   $P + X$  (CT **Contract Contract Contract Contract Contract Contract Contract Contract Contract Contract Contract Contract C** 4݇ െ ی<br>م

système d'équations (S) ci-après : système d'équations (S) ci-après :  $L(k, l, \lambda)$  $=$  2  $k^{1/2}$   $l^{1/2}$ + ɉ (504 െ 4݇ െ 9݈) . Les dérivées partielles de cette égalité, peut nous former le

$$
\text{Max } L(k, 1, \lambda) < = > \begin{cases} \frac{\partial \cdot (k, \lambda, \lambda)}{\partial k} = 0 < 0\\ \frac{\partial \cdot (k, \lambda, \lambda)}{\partial l} = 0 < = > \begin{cases} 2\frac{1}{2}k^{-1/2}1^{1/2} - 4\lambda - = 0 & \begin{cases} \lambda = \frac{t^{1/2}}{4} & \text{if } k = 1, \dots, k\\ 2\frac{1}{2}k^{1/2}1^{-1/2} - 9\lambda - = 0 < = > \begin{cases} \lambda = \frac{t^{1/2}}{4} & \text{if } k = 1, \dots, k = 1, \text{if } k = 1, \text{if } k = 1, \text{
$$

$$
(1) = (2) < = > \begin{cases} \frac{1/2}{4 \cdot k^{3/2}} = \frac{k^{1/2}}{9! \cdot 1^{k/2}} & \dots & (4) \\ \frac{1}{4 \cdot k^{3/2}} = \frac{1}{9! \cdot 1^{k/2}} & \dots & (4) \\ \frac{1}{4 \cdot k + 9l} = 504 & \dots & (3) \end{cases}
$$

On a :

On remplace (4) dans l'équation (3) et on obtient: On remplace (4) dans l'équation (3) et on obtient:

$$
+9l = 504 \leq x \leq 9l + 9l = 504 \leq x \leq l = \frac{504}{18} = 28 \text{ unit/6s}
$$

4 ݇

×<br>አ<br>አ<br>ዓ  $\ell = 63$  unités

Donc, la combinaison optimale est  $[k, j] = (63, 28)$ . Ce qui correspond à une production totale de : = Donc, la combinaison optimale est  $(k, 1) = (63, 28)$ . Ce qui correspond à une production totale de : ݂(63,28)  $= 2 (63)<sup>1</sup>$  $\frac{1}{2}$  (28)  $\frac{1}{2}$ = ૡ ࢚ࢁé࢙.

## <u>Exercice supplémentaire récapitulatif :</u> **Exercice supplémentaire récapitulatif :**

 $=$  d  $=$  u $<sub>O</sub>$ </sub>  $f(k,l)$  $=\frac{3}{4}K^{3/4} \cdot L^{2/5}$ 

#### Partie I: *Partie I :*

**1. Le TMST**  1. Le TMST LaK:

$$
TNST_{\rm L, a} \kappa = \frac{p p_{\rm m} g_{\rm b}}{P_{\rm m} m g_{\rm b}} = \frac{2 \ast^2 \lambda^2}{2 \ast^2} \lambda^4 \frac{\lambda^4 L^{-3} \lambda_5}{\lambda^4 L^2} = \frac{8 \, \text{K}}{15 \, \text{L}}
$$

Pour 
$$
(k, l) = (3, 4)
$$
: TMST<sub>K al</sub>  $\frac{1}{T} = \frac{15L}{T} = \frac{15k4}{8K} = \frac{5}{8*3} = 2.5$ .

2. Les élasticités : **2. Les élasticités :** 

$$
e_{p/k} = \frac{\partial p}{\partial k} * \frac{k}{p} = \frac{\frac{3}{4} * \frac{3}{4} k}{\frac{3}{4} * \frac{3}{4} k^{3/4} l^{5/4}} = \frac{3}{4} = 0,75
$$

$$
e_{p/l} = \frac{\partial p}{\partial t} * \frac{l}{p} = \frac{\frac{2}{3} * \frac{2}{3} N}{\frac{2}{3} k^2 N_1 l^2 / 5} \frac{2}{l^5} = \frac{2}{5} = 0.4
$$

## 3. p est-elle une fonction de production homogène? **3. p est-elle une fonction de production homogène ?**

d'homogénéité. d'homogénéité. τ est une fonction de production homogène, lorsqu'on vérifie que : f(ak,  $\mathcal{E}$ =  $a^{\lambda} * p$ , avec  $\lambda$ , le degré

Donc: 
$$
f(ak, al) = \frac{3}{4}(ak)^{3/4}(al)^{2/5} = a^{3/4}a^{2/5} * \frac{3}{4}k^{3/4}l^{2/5} = a^{3/4+2/5} * \frac{3}{4}k^{3/4}l^{2/5} = a^{1.15} * p = a^{3} * p
$$

 **:** est donc une de production homogène de degré  $\lambda = 1, 15$ . On a  $\lambda > 1$ , donc les rendements d'échelle sont croissants.

# **4. La variation nécessaire de la quantité du facteur travail pour produire 12% de plus :**

D'après le coefficient de l'élasticité partielle de la production par rapport au facteur travail L, une variation de 1% du facteur L provoque une variation de la production de  $0.4\%$  (On a  $e_{p/l} = 0$ .<br>ش

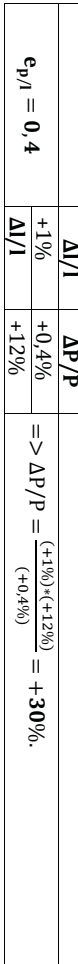

Pour obtenir 12% de plus de Pour obtenir 12% de plus de p, il faut augmenter le facteur L de 30% , il faut augmenter le facteur L de 30%.

## 5. La variation de la production totale enregistrée lorsqu'on triple les quantités (k I) de façon simultanée: **simultanée : 5. La variation de la production totale enregistrée lorsqu'on triple les quantités (k l) de façon**

Lorsqu'on triple de façon simultanée K et L, on mesure en réali té ݂(3݇, 3݈):

 $f(3k, 3l) = 3^{1,15} * p = 3,537 * p$  $f(3k,3l) = 3^{1,15} * p = 3,537 * p$ 

proportionnelle à la variation de K et L ; les rendements d'échelle sont croissants. proportionnelle à la variation de K et L ; les rendements d'échelle sont croissants. d est une fonction de production homogène avec λ>1, donc la variation de p sera plus que

#### Partie II : *Partie II :*

1. Les quantités de facteurs (K et L) qui maximisent le volume de production : **1. Les quantités de facteurs (K et L) qu i maximisent le volume de production :** 

a. Formalisation du probleme : 
$$
\begin{cases} \text{Max } p = f(k_1) = \frac{3}{4} k^{3/4} l^{2/4} \\ 5/ C \end{cases}
$$

## b. Construction de la fonction de Lagrange : **b. Construction de la fonction de Lagrange :**

 $L(k, l, \lambda)$  $= f(k, l) + \lambda (Rd$  $k_{\rm K}^{-1}$ lP୪)

 ${\rm L}({\bf k},{\bf l},\lambda)$  $\overline{\phantom{a}}$  $\frac{3}{4}$  k $^{3/4}$  $\frac{3}{4}$  $^{5/5}$  $+ \lambda (1380 -$ 15k – 20l)

### c. Résolution du problème : **c. Résolution du problème :**

sont égales à zéro : sont égales à zéro : La fonction de Lagrange (L) atte int son maximum lorsque ses dérivées partielles par rapport à  $(k,l \; e t)$ ح

$$
L(k,l,\lambda) \leq = > \sqrt{\frac{\theta L(k,l,\lambda)}{\theta L(k,\lambda)}} = 0
$$
\n
$$
\left\{ \begin{array}{ll} \frac{\partial P}{\partial k} - \lambda P_k = 0 & \lambda = \frac{\theta R}{\theta R} & \lambda = \lambda \frac{\theta R}{\theta R} & \lambda = \lambda \frac{\theta R}{\theta R} \\ \frac{\partial P}{\partial \lambda} = 0 & \lambda = \frac{\theta R}{\theta R} - \lambda P_1 = 0 & \lambda = \frac{\theta R}{\theta R} & \lambda = \lambda \frac{\theta R}{\theta R} \\ \frac{\theta L(k,\lambda)}{\theta \lambda} = 0 & \lambda = \frac{\theta R}{\theta R} - \lambda P_1 = 0 & \lambda = \lambda P_1 + P_1 & \lambda = \lambda P_1 + P_1 \end{array} \right.
$$
\n
$$
\left\{ \begin{array}{ll} \lambda = \frac{\theta R}{\theta R} + \frac{1}{\theta R} P_1 & \lambda = \frac{\theta R}{\theta R} + \frac{1}{\theta R} P_1 & \lambda = \lambda \frac{\theta R}{\theta R} + \frac{1}{\theta R} P_1 & \lambda = \lambda \frac{\theta R}{\theta R} + \frac{1}{\theta R} P_1 & \lambda = \lambda \frac{\theta R}{\theta R} + \frac{1}{\theta R} P_1 & \lambda = \lambda \frac{\theta R}{\theta R} + \frac{1}{\theta R} P_1 & \lambda = \lambda \frac{\theta R}{\theta R} + \frac{1}{\theta R} P_1 & \lambda = \lambda \frac{\theta R}{\theta R} + \frac{1}{\theta R} P_1 & \lambda = \lambda \frac{\theta R}{\theta R} + \frac{1}{\theta R} P_1 & \lambda = \lambda \frac{\theta R}{\theta R} + \frac{1}{\theta R} P_1 & \lambda = \frac{\theta R}{\theta R} + \frac{1}{\theta R} P_1 & \lambda = \frac{\theta R}{\theta R} + \frac{1}{\theta R} P_1 & \lambda = \frac{\theta R}{\theta R} + \frac{1}{\theta R} P_1 & \lambda = \frac{\theta R}{\theta R} + \frac{1}{\theta R} P_1 & \lambda = \frac{\theta R}{\theta R} + \frac{1}{\theta R} P_1 & \lambda = \frac{\theta R}{
$$

 $Max$ 

$$
\langle \mathbf{a} = \begin{cases} \lambda = \frac{\frac{3}{4} \cdot \frac{3}{4} k^{1/4} \cdot \lambda_1^2}{15} & \text{on } \mathbf{a} : (1) = (2) < = \lambda \\ \lambda = \frac{2}{5} \cdot \frac{3}{4} \frac{3}{4} k^{1/4} \cdot \lambda_1^2 & \text{on } \mathbf{a} : (1) = (2) < = \lambda \\ \lambda = \frac{2}{5} \cdot \frac{3}{4} k^{1/4} \cdot \lambda_1^2 & \text{on } \mathbf{a} : (2) & \text{on } \mathbf{a} : (1) = (2) < = \lambda \end{cases} \begin{cases} \frac{3}{4} \cdot \frac{3}{4} k^{1/4} \cdot \lambda_2 & \text{on } \mathbf{a} : (3) < = \lambda \\ 1380 = 15 \, \text{K} + 201 \dots (3) < = \lambda \\ 1380 = 15 \, \text{K} + 201 \dots (3) < = \lambda \end{cases}
$$

 $\begin{array}{c}\n\wedge \\
\vee \\
\vee\n\end{array}$  $\begin{cases} 1 = \frac{2}{5}$ , k … … … … … … . 1 = 5 k … … … … … ... (4)<br>1380 = 15 k + 20 l … . (3) , On remplace l par sa valeur dans l'équation du budget (3), on obtient:

$$
1380 = 15 * k + k + 20 * \left(\frac{2}{5} \cdot k\right) < = > 1380 = 23 * k < = > \text{ } k = 60 \text{ } 0 \text{ } 0 \text{ } 1 \text{ } 1380 = 1380 = 12 \text{ } 0 \text{ } 0 \
$$

।<br><sub>ମାୟ</sub>  $*60 = 24$  Unités.

égales à 1380 p. volume de production (on parle de combinaison optimale) pour des ressources disponibles (ou CT) Donc, la combinaison de facteurs  $(k, l) = (60, 24)$  est celle qui permet au producteur de maximiser le égales à 1380 DA. volume de production (on parle de combinaison optimale) pour des ressources disponibles (ou CT) Donc, la combinaison de facteurs (k, l) = (60, 24) est celle qui permet au producteur de maximiser le

### 2. La valeur du multiplicateur de Lagrange  $\lambda$  : **2. La valeur du** multiplicateur de Lagrange  $\lambda$  :

$$
\text{De (1) et (2), on a: } \lambda = \frac{\frac{3}{2} * \frac{3}{4} \kappa^{-1/4} \lambda^2 / 5}{15} = \frac{\frac{3}{2} * \frac{3}{4} \kappa^3 / 4 \kappa^{-3} / 5}{20} = \frac{\frac{3}{4} * \frac{3}{4} (60)^{-1/4} (24)^2 / 5}{15} = \frac{\frac{2}{5} * \frac{3}{4} (60)^3 / (24)^{-3} / 5}{20} = 0.048 \text{ tonnes} / \lambda
$$

# 3. L'effet d'une augmentation des ressources disponibles (CT) de 75 <sup>p.</sup> sur la quantité produite : **3. L'effet d'une augmentation des ressources disponibles (CT) de 75 DA sur la quantité produite :**

يح<br>ا 0,048 tonnes/DA , c'est-à-dire que le volume de production s'accroît de la valeur  $\lambda$  (0,048 tonnes (à chaque accroissement de  $1^{DA}$  de ressources disponibles  $\epsilon$ ভ মু<br>জন্ম

 $+3,6$  tonnes.  $+3,6$  tonnes. Lorsque  $\Delta$ Rd = +75 DA, on obtient une variation du volume p égale à :  $\Delta P = \lambda * \Delta R d = 0.048$  $\tilde{\zeta}$ 75) =

4. La variation des ressources disponibles (Rd ou CT) nécessaire pour accroître la production de **10% : 4. La variation des ressources disponibles (Rd ou CT) nécessaire pour accroître la production de** 

 ο  $d*(\sqrt{0.01}) = d\nabla \leq 0 \sqrt{0.00} = 10$ 

## Le niveau de la production à l'équilibre : Le niveau de la production à l'équilibre :

$$
p_{\text{max}} = f(60,24) = \frac{3}{4} (60)^{3/4} (24)^{2/5} = 57,64 \text{ Tomes.}
$$

$$
\Delta p = (10\%) * p = 0, 1 * 57, 64 = +5, 764 \; \text{tonness}
$$

Pour obtenir 5,764 tonnes de production en plus, il faut : Pour obtenir 5,764 tonnes de production en plus, il faut :

 $\Delta \text{Rd} = \frac{\Delta P}{\lambda} =$  $\frac{5,764}{0,048} = +120,$ ૡ ۲ۯ .

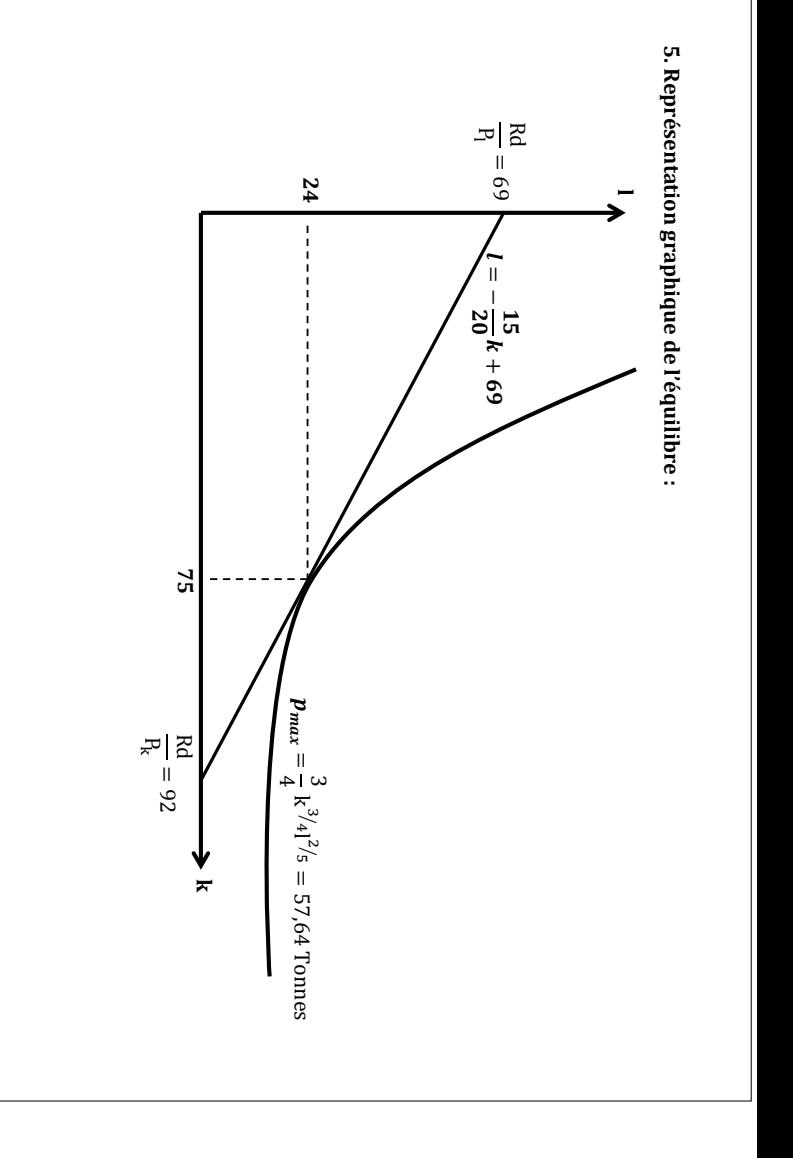

Mr. MANAA Boumediene **Mr. MANAA Boumediene**

 $\circ$